Eeva Soininen [\(eeva.soininen@uit.no\)](mailto:eeva.soininen@uit.no)

### 15.11.2022

# **1 Protocol**

Soil moisture is measured using TMS-4 data loggers (TOMST, Prague, Czech Republic) with a logging interval of 15 minutes following the COAT protocol 'protocol\_soil\_moisture\_temperature\_loggers\_varanger'.

## **1.1 Timing of sampling and changes in that**

Temperature loggers are usually deployed the whole year and are downloaded once a year.

## **1.2 Spatial layout of sampling and changes in that**

The loggers were deployed in 2021 at the intensive quadrats at Vestre Jakobselv inside the all herbivore exclosures. Only quadrats where exclosure experiment is conducted are included in the dataset.

More detailed information about which sites were included in the study design can be found in the auxialiary file 'V\_soil\_moisture\_intensive\_quadrats\_experimental\_aux.txt'.

# **2 Description of the dataset**

The dataset includes four differnt types of files and all files are saved as ;-separated txt-files:

- One data file per year (V\_soil\_moisture\_intensive\_quadrats\_experimental\_YEAR.txt)
- One meatadata file per year with dates when the loggers were deployed and collected  $(V\_soil\_moisture\_temperature\_intensive\_quadrats\_experimental\_metadata\_YEAR.txt)$
- One coordinate file with coordinates of all sites (V\_soil\_moisture\_temperature\_intensive\_quadrats\_experimental\_coordinates.txt)
- One auxiliary file with information about which sites are included in the study design (V\_soil\_moisture\_temperature\_intensive\_quadrats\_experimental\_aux.txt)

### **2.1 Soil moisture data files**

These files contain raw soil moisture values measured every 15 minutes. The raw values can be converted to volumetric soil moisture content. However, there is no calibration for the soil types included in this dataset available. The calibrations provided by the manufacturer TOMST don't cover the whole range of this dataset and can not be applied.

#### **Example of the first rows of the data files:**

```
sn_region sn_locality sn_section sn_site
1 varanger vestre_jakobselv bearalveaijohka vj_be_hn_a
2 varanger vestre_jakobselv bearalveaijohka vj_be_hn_a
3 varanger vestre_jakobselv bearalveaijohka vj_be_hn_a
 sc_type_of_sites_ecological sc_plot_treatment t_date t_time
1 heath_near all_herbivore_exclosure 2021-08-07 00:00:00
2 heath_near all_herbivore_exclosure 2021-08-07 00:15:00
3 heath_near all_herbivore_exclosure 2021-08-07 00:30:00
                    v_logger_id v_soil_moisture v_comment
1 vj_be_hn_a_all_herbivore_exclosure 1674 NA
2 vj_be_hn_a_all_herbivore_exclosure 1675 NA
3 vj_be_hn_a_all_herbivore_exclosure 1676 NA
```
#### **Description of the columns included in the data files:**

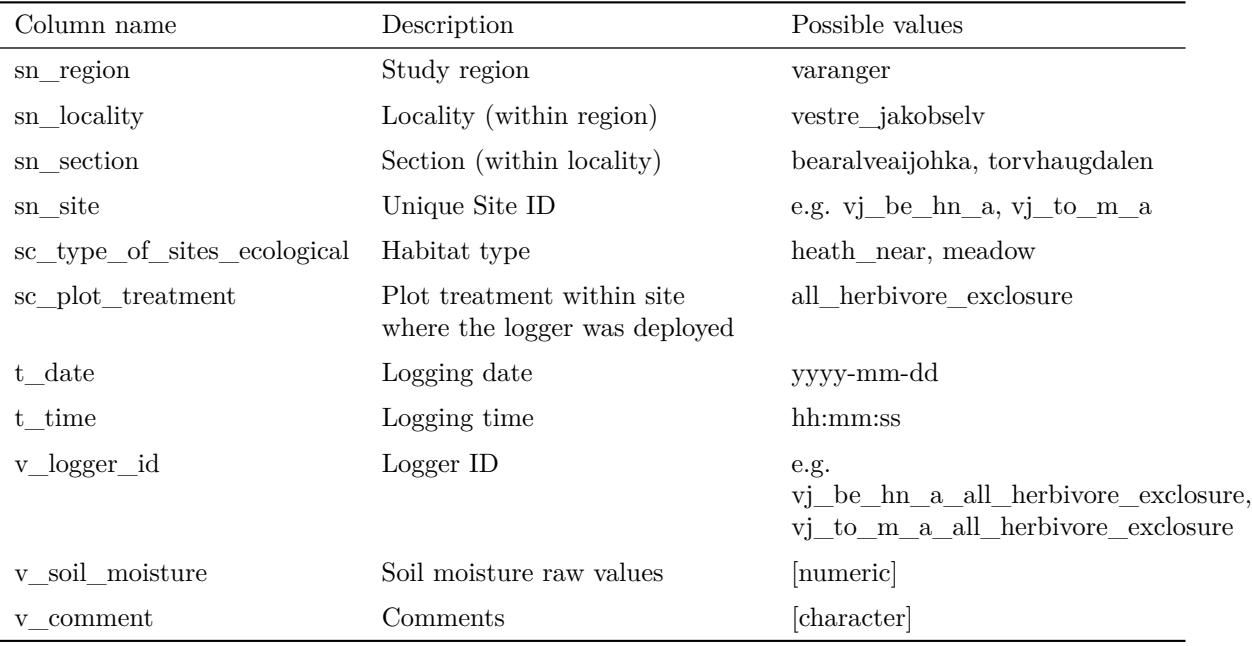

# **2.2 Metadata files**

These annual files contain additional information for each logger, such as the dates when the loggers were deployed and downloaded.

### **Example of the first rows of metadata files:**

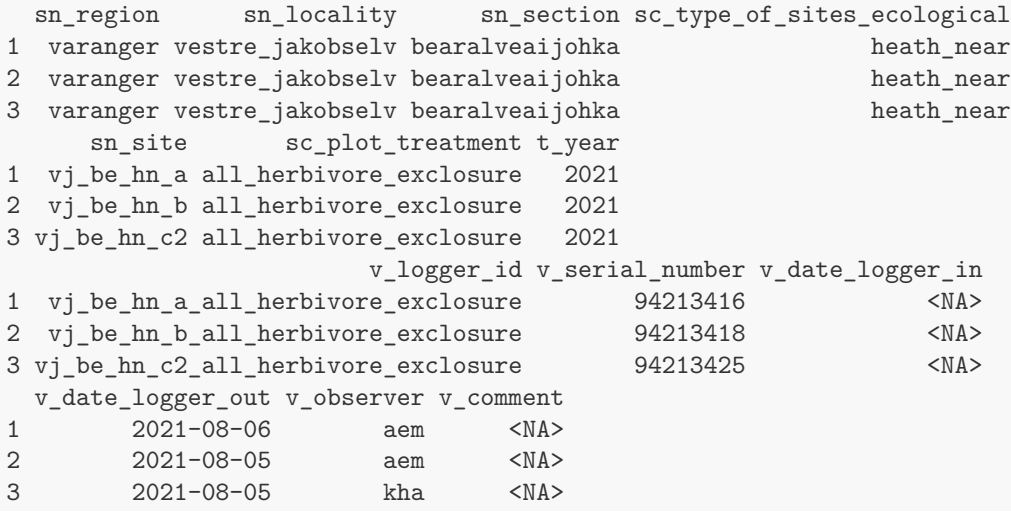

### **Description of the columns included in the metadata files:**

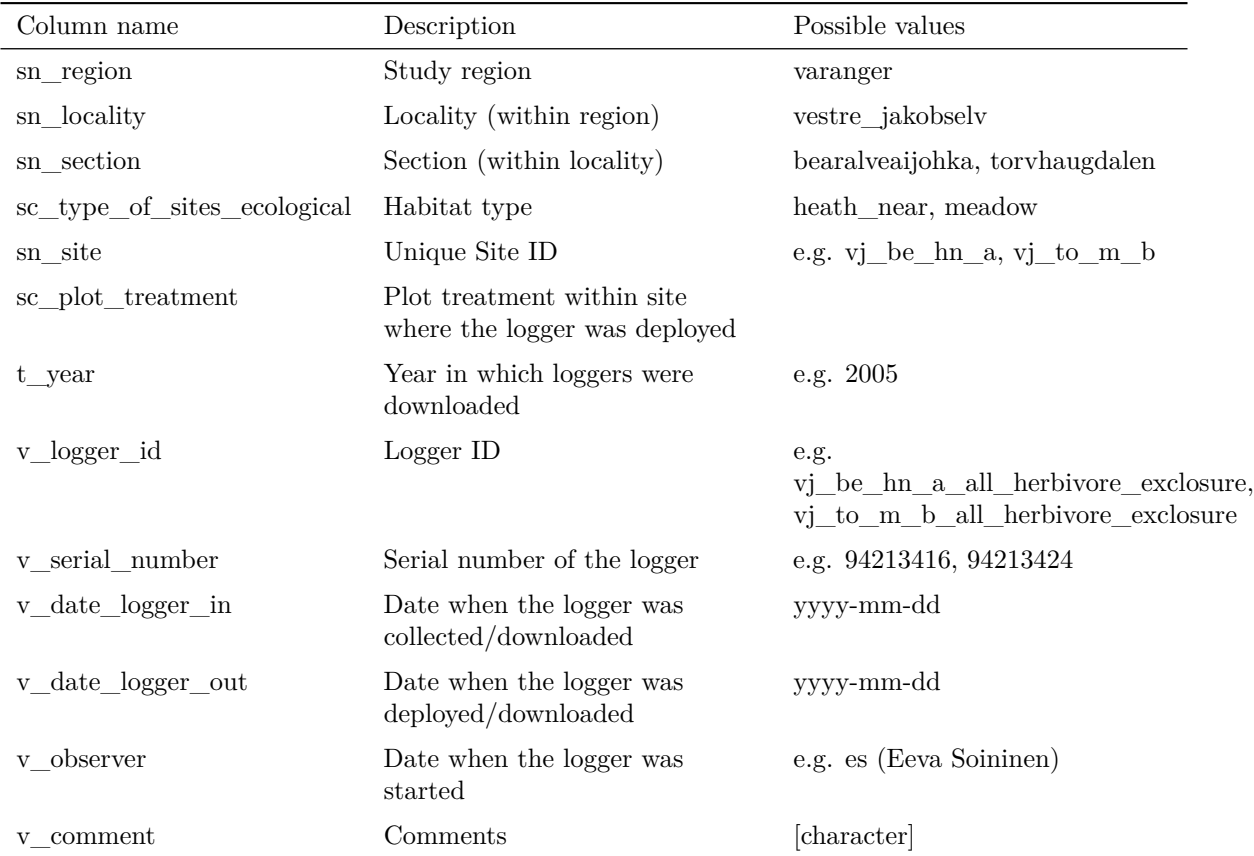

### **2.3 Coordinate file**

This file contains the coordinates of all sites included in the study design. Coordinates are given in decimal degrees and UTM 33 (WGS 84).

### **Example of the first rows of coordinate files:**

sn\_site e\_dd n\_dd e\_utm33 n\_utm33 1 vj\_to\_hn\_c 29.08530 70.30827 1025566 7861453 2 vj\_to\_hn\_d 29.11366 70.30286 1026747 7861110 3 vj\_be\_hn\_a 28.95137 70.28681 1021193 7857958

#### **2.4 Auxiliary file**

This file contains further information about the dataset such as the years when sites were first included in the study design and when sites were excluded from the study design as well as site specific information about soil type and vegetation.

#### **Example of the first rows of auxiliary-files:**

```
sn region sn locality sn section sc type of sites ecological
1 varanger vestre_jakobselv bearalveaijohka heath_near
2 varanger vestre_jakobselv bearalveaijohka heath_near
3 varanger vestre_jakobselv bearalveaijohka heath_near
     sn_site sc_plot_treatment year_first year_last t_date t_time
1 vj_be_hn_a all_herbivore_exclosure 2021 NA 06/08/2021 15:50
2 vj_be_hn_b all_herbivore_exclosure 2021 NA 05/08/2021 16:00
3 vj_be_hn_c2 all_herbivore_exclosure 2021 NA 05/08/2021 <NA>
 v_serial_number v_vegetation_height_cm v_moss_depth_cm
1 94213416 7 1.0
2 94213418 15 0.5
3 94213425 5 1.0
 v_organic_layer_depth_cm v_sand_percent v_silt_percent v_clay_percent
1 5 NA NA NA
2 NA NA NA NA
3 4 5 90 5
                         v_comment_soil_type v_soil_type_calibration
1 mainly silt, some sand and gravel silt loam
2 mainly organic soil, fine material (sand, clay) peat
3 <NA> silt_loam
                     v_certainty_soil_type_calibration v_observer v_comment
1 aem de la contraine de la contraine de la contraine de la contraine de la contraine de la contraine de la contraine de la contraine de la contraine de la contraine de la contraine de la contraine de la contraine de la co
2 uncertain if peat is appropriate for other organic soils aem <NA>
3 and 2011 and 2012 and 2013 and 2014 and 2014 and 2014 and 2014 and 2014 and 2014 and 2014 and 2014 and 2014 and 2014 and 2014 and 2014 and 2014 and 2014 and 2014 and 2014 and 2014 and 2014 and 2014 and 2014 and 2014 and
```
## **3 Data cleaning and formatting**

.

Raw metdata (entered in an excel-template) and data downloaded from the loggers are cleaned and formatted using the scripts 01\_clean\_and\_reformat\_metadata.R and 02\_process\_data\_tomst\_loggers.R

**1. Metadata:** The scripts checks all variables for correct spelling and correct formatting. Errors will be corrected in the script and the data will be reformatted according to the requirements of the COAT data portal. The file will be saved as a ;-separated txt-file and uploaded to to COAT data portal. In particular, the script checks for:

- **sn\_site:** Correct spelling of all variables.
- **t\_date:** Correct format (yyyy-mm-dd), dates in other formats are reformatted.
- **v\_logger\_id:** Missing observations. Are all loggers included in the metadata?
- **v\_observer:** Correct format (initials and lowercase letters), observer is reformatted e.g. if full names were used.
- **v\_comment:** Correct spelling and format (lowercase letters and english). Comments are edited or translated if necessary.

All corrections that lead to differences between rawdata and cleaned data are double-checked in the fieldbooks and a comment is added.

**2. Temperature data:** The script removes the days when the logger was not deployed in the field , reformats the data according to the requirements of the COAT data portal and saves the data as ;-separated txt-tiles which can be uploaded to the COAT data portal. In particular, the script includes the following steps:

- Removing days when the logger was not deployed (based on t\_date\_logger\_in and t\_date\_logger\_out in the metadata).
- Reformatting the columns t\_date and t\_time.
- Checking the recorded temperature values.
- Adding all other necessary columns such as spatial variables and loggerID.